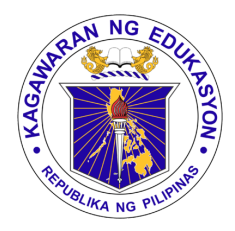

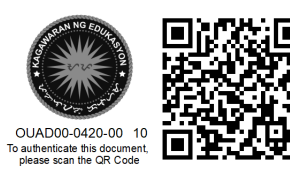

Republika ng Pilipinas

## Kagawaran ng Edukasyon

Tanggapan ng Pangalawang Kalihim

## **OUA MEMO 00-0420-0010 MEMORANDUM**

03 April 2020

## For: **Undersecretaries Assistant Secretaries Bureau and Service Directors Division Chiefs All Others Concerned**

Subject: **ATTENDANCE AND ACCOMPLISHMENT MONITORING APPLICATION**

In support to DepEd Memorandum 43, s. 2020, the Attendance and Accomplishment Monitoring application was created.

This application allows each employee to:

- Time-in
	- Record the time workday was started
	- Report their location (Office, Home, Others)
- Time-out
	- Record the time workday was ended
	- Report their location (Office, Home, Others)
	- Report their accomplishment for the day
- View attendance and accomplishment history

This application also allows supervisors (Division Chiefs, Directors) to view and monitor the attendance and accomplishment of their employees.

Every weekend, the system will send Weekly Accomplishment Reports to the Heads of Offices and to the Office of the Undersecretary for Administration (OUA) for offices under it.

Offices under OUA are tasked to use this to fulfill the requirements in  $\mathbb{Q}_2^{\mathbb{C}}$ Memo 00-0320-0049 starting 06 April 2020. Other offices in the Central Office  $\frac{1}{2}$ opt to use the application in order to easily track employee attendance. accomplishments while alternative work arrangements are in place.

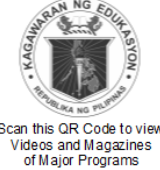

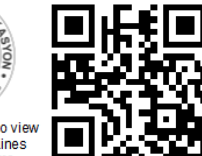

## **Office of the Undersecretary for Administration (OUA)**

*[Administrative Service (AS), Information and Communications Technology Service (ICTS), Disaster Risk Reduction and Management Service (BLSS), Bureau of Learner Support Services (BLSS), Baguio Teachers' Camp (BTC), Central Security & Safety Office (CSSO)]*

Department of Education, Central Office, Meralco Avenue, Pasig City Rm 519, Mabini Bldg; Mobile: +639260320762; Tel: +63286337203, +63286376207 Email: [usec.admin@deped.gov.ph;](mailto:usec.admin@deped.gov.ph) Facebook/Twitter @depedtayo

To access the application, you may either visit bit.ly/depedaams or download the PowerApps application on your mobile phone. In order to access the application, the employee must have an Office 365 account.

To claim your account, reset your password or correct any information, please email [support.accounts@deped.gov.ph.](mailto:support.accounts@deped.gov.ph) To download the user guide, visit bit.ly/aamsguide. For any queries on the use of the application, please email [icts.usd@deped.gov.ph.](mailto:icts.usd@deped.gov.ph)

**ALAIN DEL B. PASCU** Undersecretary

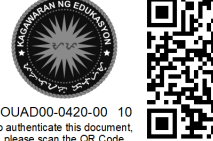